# **МИНИСТЕРСТВО ОБРАЗОВАНИЯ И НАУКИ РОССИЙСКОЙ ФЕДЕРАЦИИ**

# **Федеральное государственное бюджетное образовательное учреждение высшего образования**

# «ТОМСКИЙ ГОСУДАРСТВЕННЫЙ УНИВЕРСИТЕТ СИСТЕМ УПРАВЛЕНИЯ И РАДИОЭЛЕКТРОНИКИ» (ТУСУР)

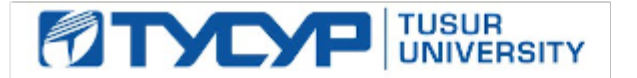

#### УТВЕРЖДАЮ

#### Директор департамента образования

Документ подписан электронной подписью Сертификат: 1сбсfa0a-52a6-4f49-aef0-5584d3fd4820<br>Владелец: Троян Павел Ефимович Действителен: с 19.01.2016 по 16.09.2019

### РАБОЧАЯ ПРОГРАММА ДИСЦИПЛИНЫ

# **Спецкурс**

Уровень образования: **высшее образование - бакалавриат** Направление подготовки / специальность: **27.03.04 Управление в технических системах** Направленность (профиль) / специализация: **Управление в робототехнических системах** Форма обучения: **очная** Факультет: **ФВС, Факультет вычислительных систем** Кафедра: **КСУП, Кафедра компьютерных систем в управлении и проектировании** Курс: **3** Семестр: **6** Учебный план набора 2017 года

#### Распределение рабочего времени

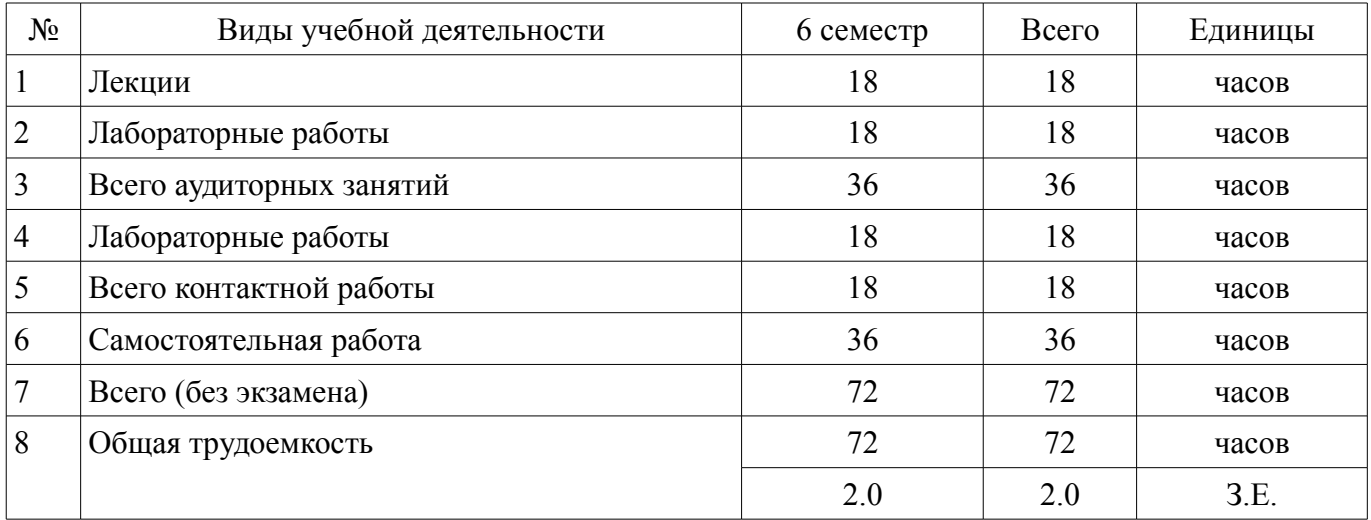

Зачет: 6 семестр

Томск 2018

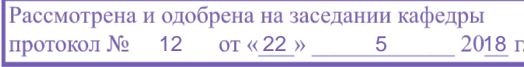

# ЛИСТ СОГЛАСОВАНИЯ

Рабочая программа дисциплины составлена с учетом требований федерального государственного образовательного стандарта высшего образования (ФГОС ВО) по направлению подготовки (специальности) 27.03.04 Управление в технических системах, утвержденного 20.10.2015 года, рассмотрена и одобрена на заседании кафедры КСУП «\_\_\_» \_\_\_\_\_\_\_\_\_\_\_\_\_\_ 20\_\_ года, протокол  $N_2$ .

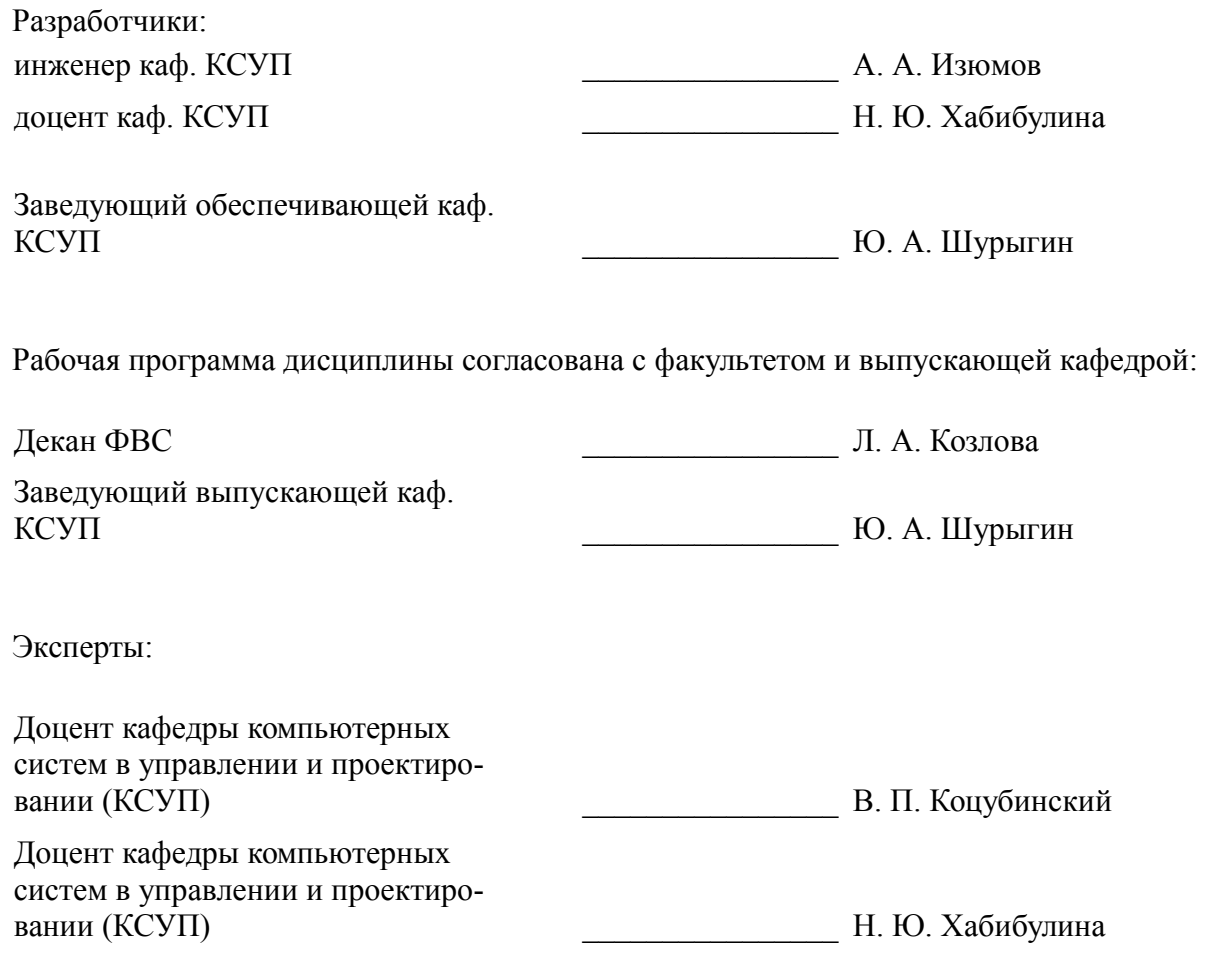

### **1. Цели и задачи дисциплины**

#### **1.1. Цели дисциплины**

Ознакомить студентов с современными технологиями документирования процесса разработки современных программных комплексов.

#### **1.2. Задачи дисциплины**

- изучить основную терминологию и графическую составляющую языка UML;
- ознакомиться с программными средствами функционального моделирования;

– овладеть методами создания и документирования процесса построения клиенториентированного программного продукта;

– изучить синтаксис основных запросов языка MySQL.

#### **2. Место дисциплины в структуре ОПОП**

Дисциплина «Спецкурс» (ФТД.1) относится к блоку ФТД.1.

Предшествующими дисциплинами, формирующими начальные знания, являются: Базы данных, Информатика, Математическая логика и теория алгоритмов, Объектно-ориентированное программирование.

Последующими дисциплинами являются: Защита выпускной квалификационной работы, включая подготовку к процедуре защиты и процедуру защиты.

### **3. Требования к результатам освоения дисциплины**

Процесс изучения дисциплины направлен на формирование следующих компетенций:

– ОПК-6 способностью осуществлять поиск, хранение, обработку и анализ информации из различных источников и баз данных, представлять ее в требуемом формате с использованием информационных, компьютерных и сетевых технологий;

– ПК-3 готовностью участвовать в составлении аналитических обзоров и научно-технических отчетов по результатам выполненной работы, в подготовке публикаций по результатам исследований и разработок;

– ПК-19 способностью организовывать работу малых групп исполнителей;

– ПК-21 способностью выполнять задания в области сертификации технических средств, систем, процессов, оборудования и материалов;

В результате изучения дисциплины обучающийся должен:

– **знать** методологию функционального анализа выбранной предметной области; основные типы диаграмм функционального моделирования; основные методологии построения диаграмм функционального моделирования; технологию построения СУБД.

– **уметь** разрабатывать и документировать процесс разработки собственных программных продуктов, читать и понимать диаграммы функционального моделирования, построенные другими разработчиками, эффективно применять необходимые программные продукты для взаимодействия с заказчиками разработки программных комплексов.

– **владеть** технологией интерпретации результатов системного анализа в графические схемы, понятные широкому кругу разработчиков.

### **4. Объем дисциплины и виды учебной работы**

Общая трудоемкость дисциплины составляет 2.0 зачетных единицы и представлена в таблице 4.1.

Таблица 4.1 – Трудоемкость дисциплины

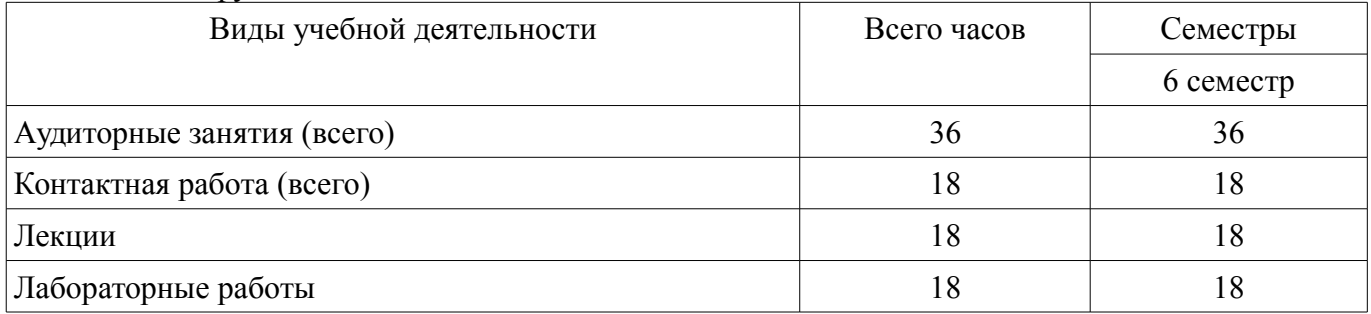

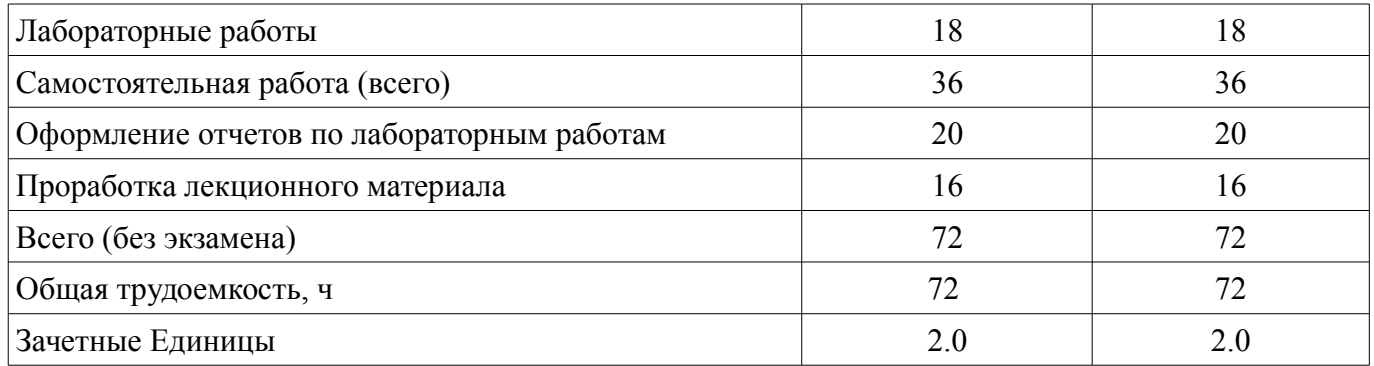

# **5. Содержание дисциплины**

# **5.1. Разделы дисциплины и виды занятий**

Разделы дисциплины и виды занятий приведены в таблице 5.1. Таблица 5.1 – Разделы дисциплины и виды занятий

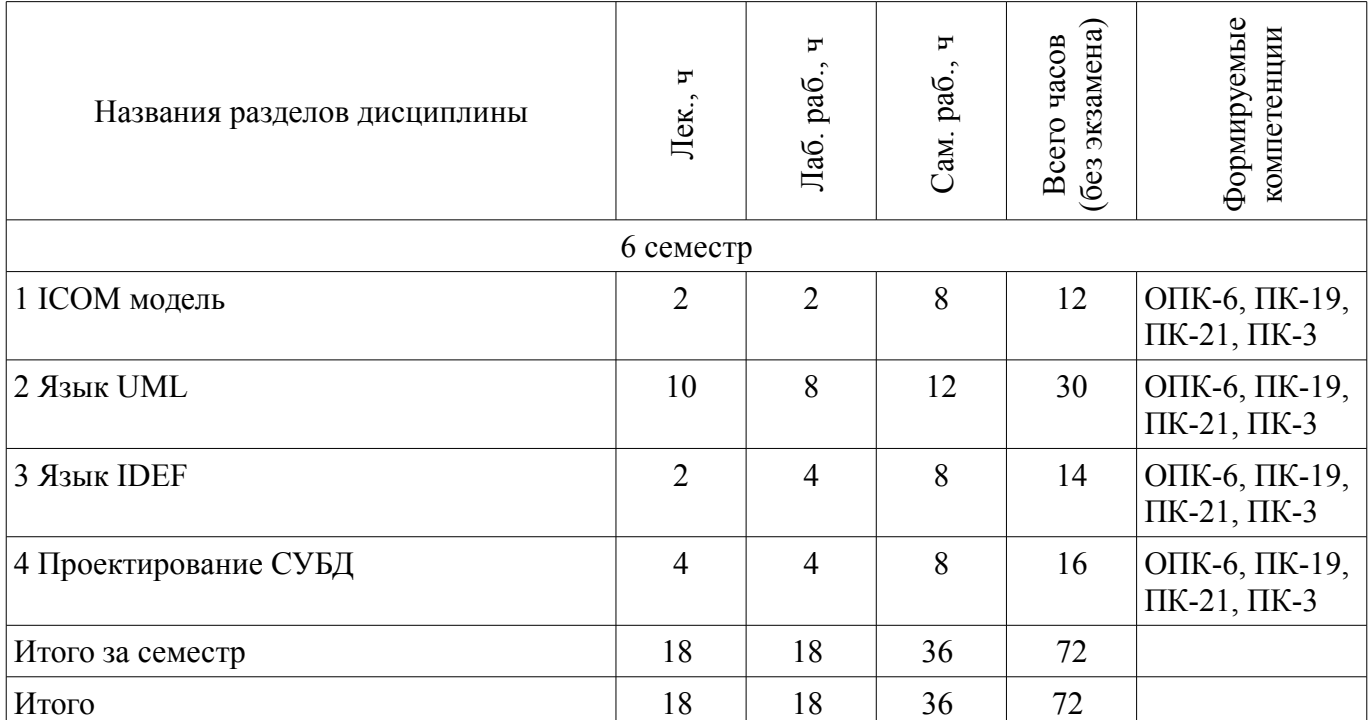

# **5.2. Содержание разделов дисциплины (по лекциям)**

Содержание разделов дисциплин (по лекциям) приведено в таблице 5.2. Таблица 5.2 – Содержание разделов дисциплин (по лекциям)

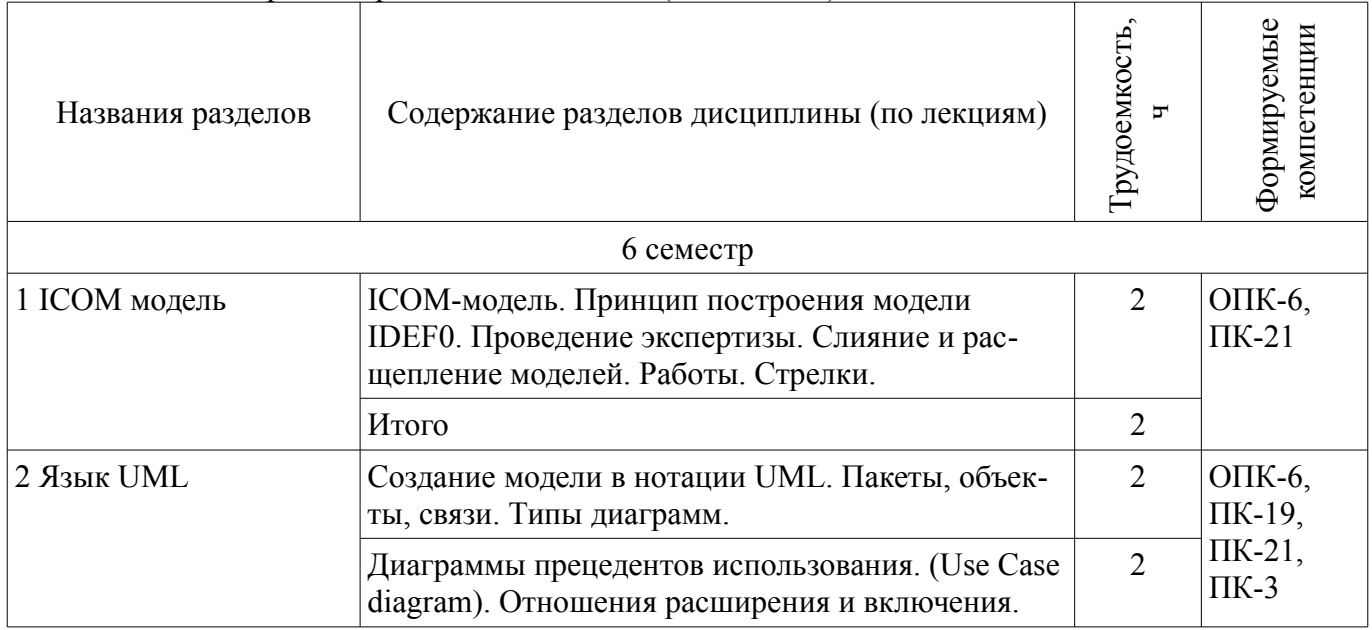

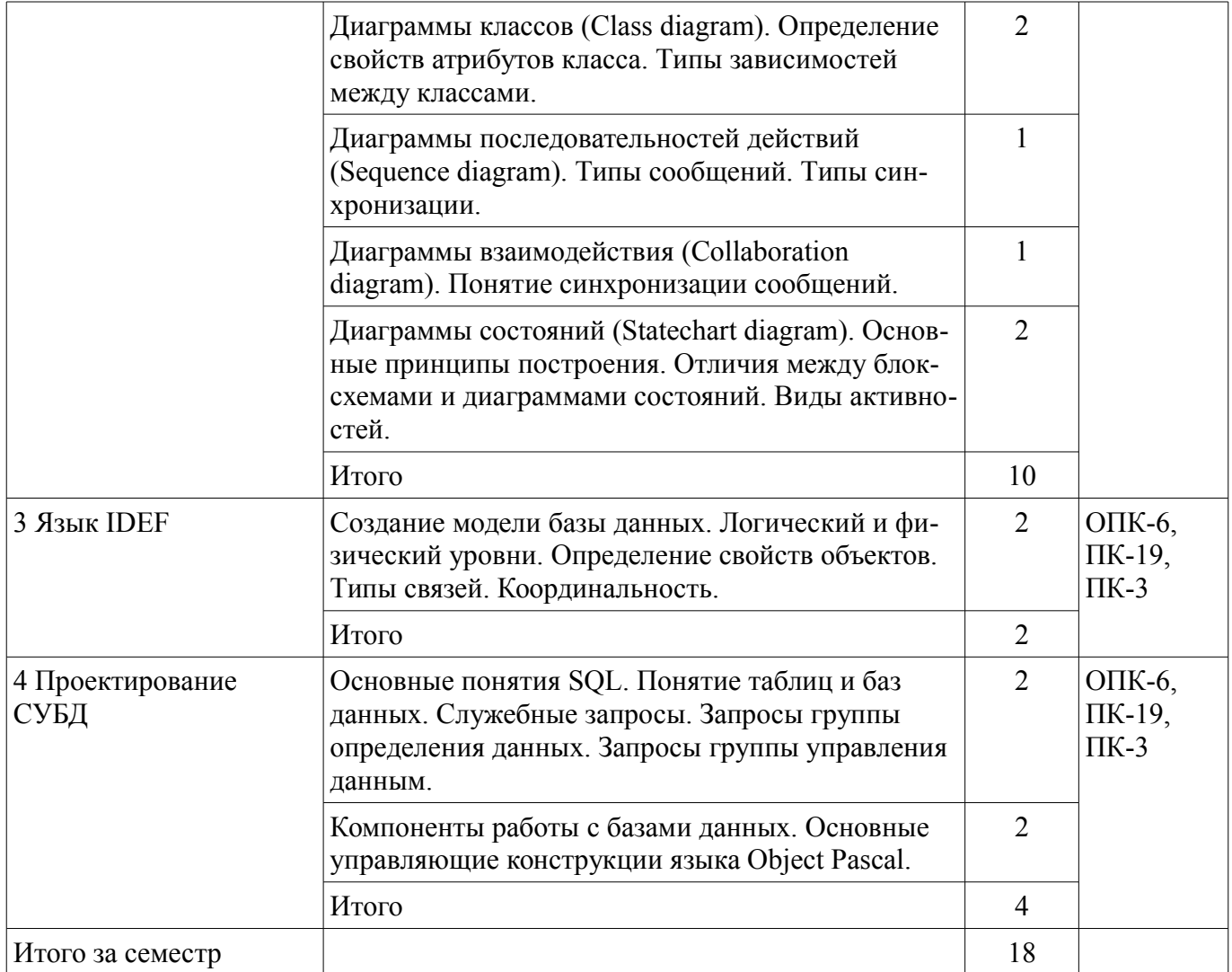

# **5.3. Разделы дисциплины и междисциплинарные связи с обеспечивающими (предыдущими) и обеспечиваемыми (последующими) дисциплинами**

Разделы дисциплины и междисциплинарные связи с обеспечивающими (предыдущими) и обеспечиваемыми (последующими) дисциплинами представлены в таблице 5.3. Таблица 5.3 – Разделы дисциплины и междисциплинарные связи

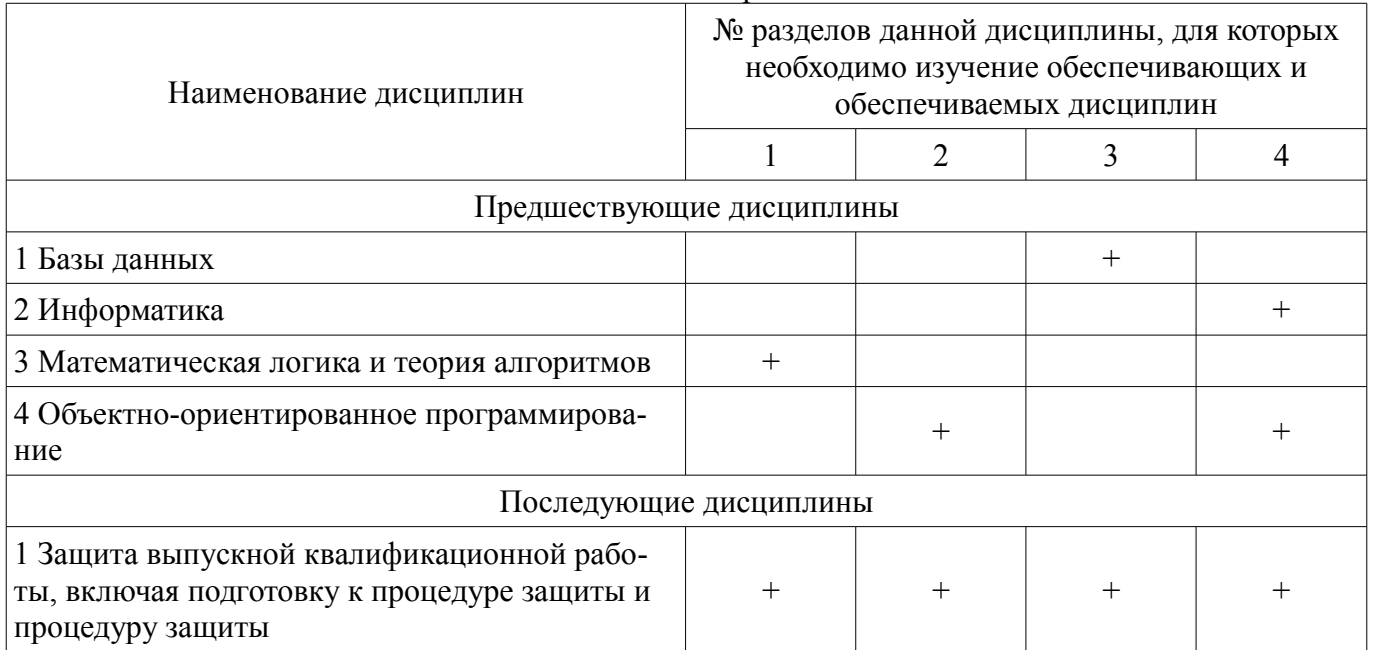

# 5.4. Соответствие компетенций, формируемых при изучении дисциплины, и видов занятий

Соответствие компетенций, формируемых при изучении дисциплины, и видов занятий представлено в таблице 5.4.

Таблица 5.4 – Соответствие компетенций, формируемых при изучении дисциплины, и видов занятий

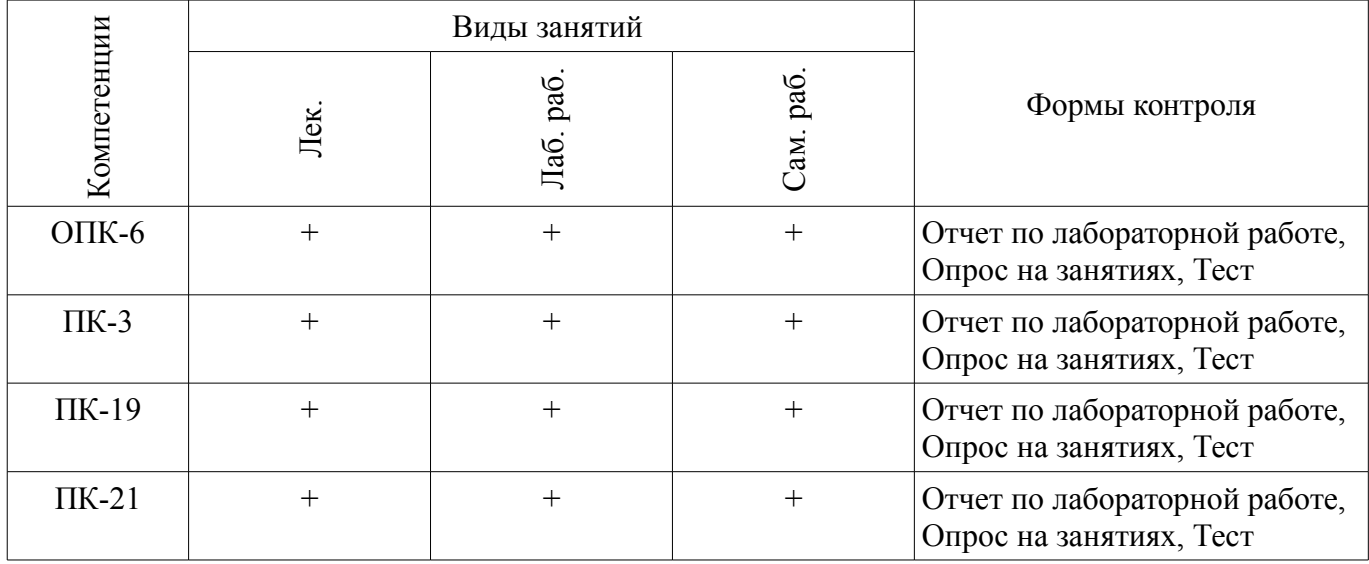

# 6. Интерактивные методы и формы организации обучения

Не предусмотрено РУП.

# 7. Лабораторные работы

Наименование лабораторных работ приведено в таблице 7.1. Таблица 7.1 – Наименование лабораторных работ

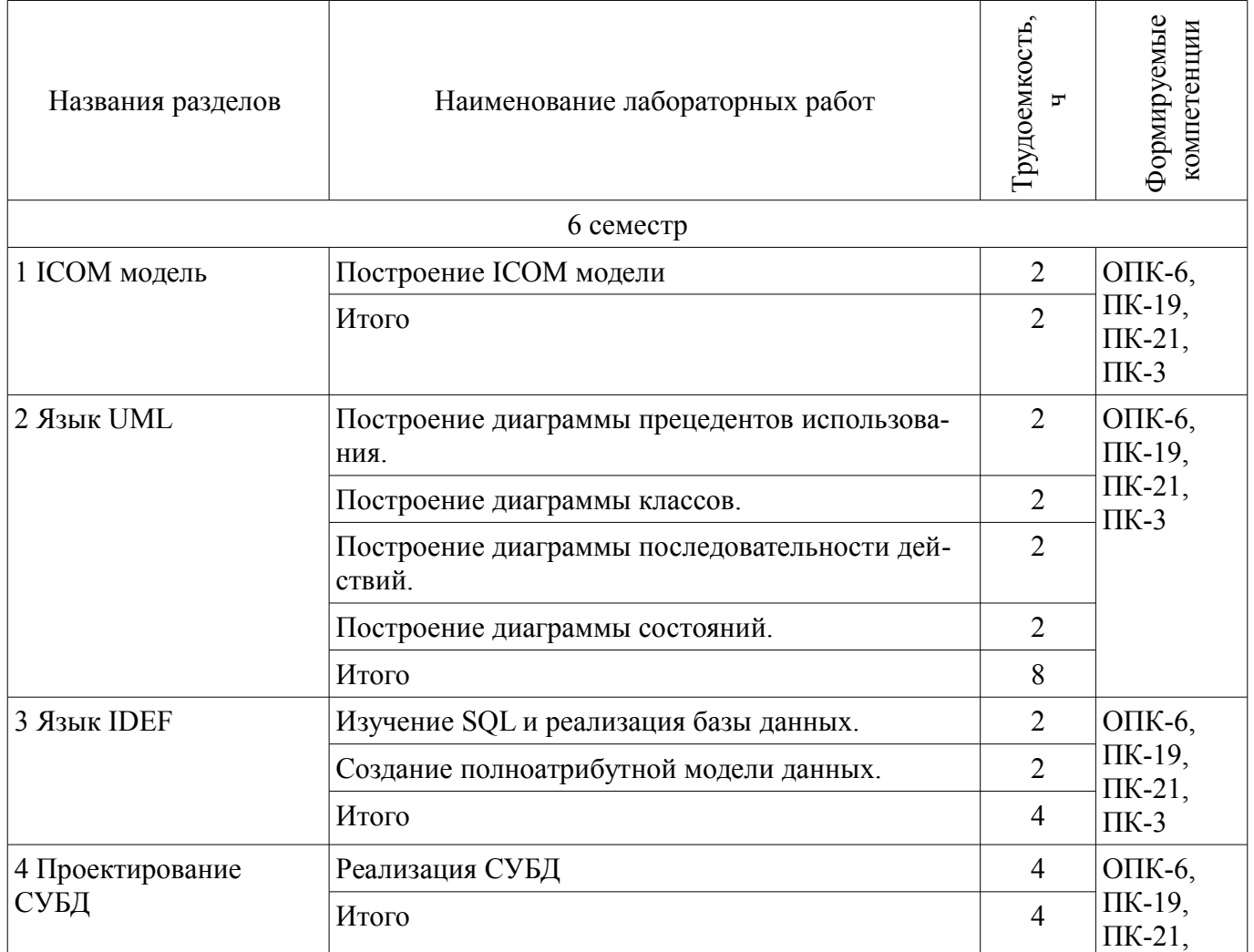

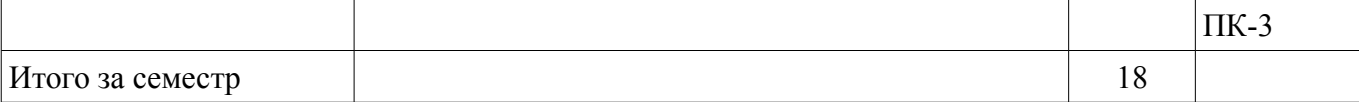

# **8. Практические занятия (семинары)**

Не предусмотрено РУП.

# **9. Самостоятельная работа**

Виды самостоятельной работы, трудоемкость и формируемые компетенции представлены в таблице 9.1.

Таблица 9.1 – Виды самостоятельной работы, трудоемкость и формируемые компетенции

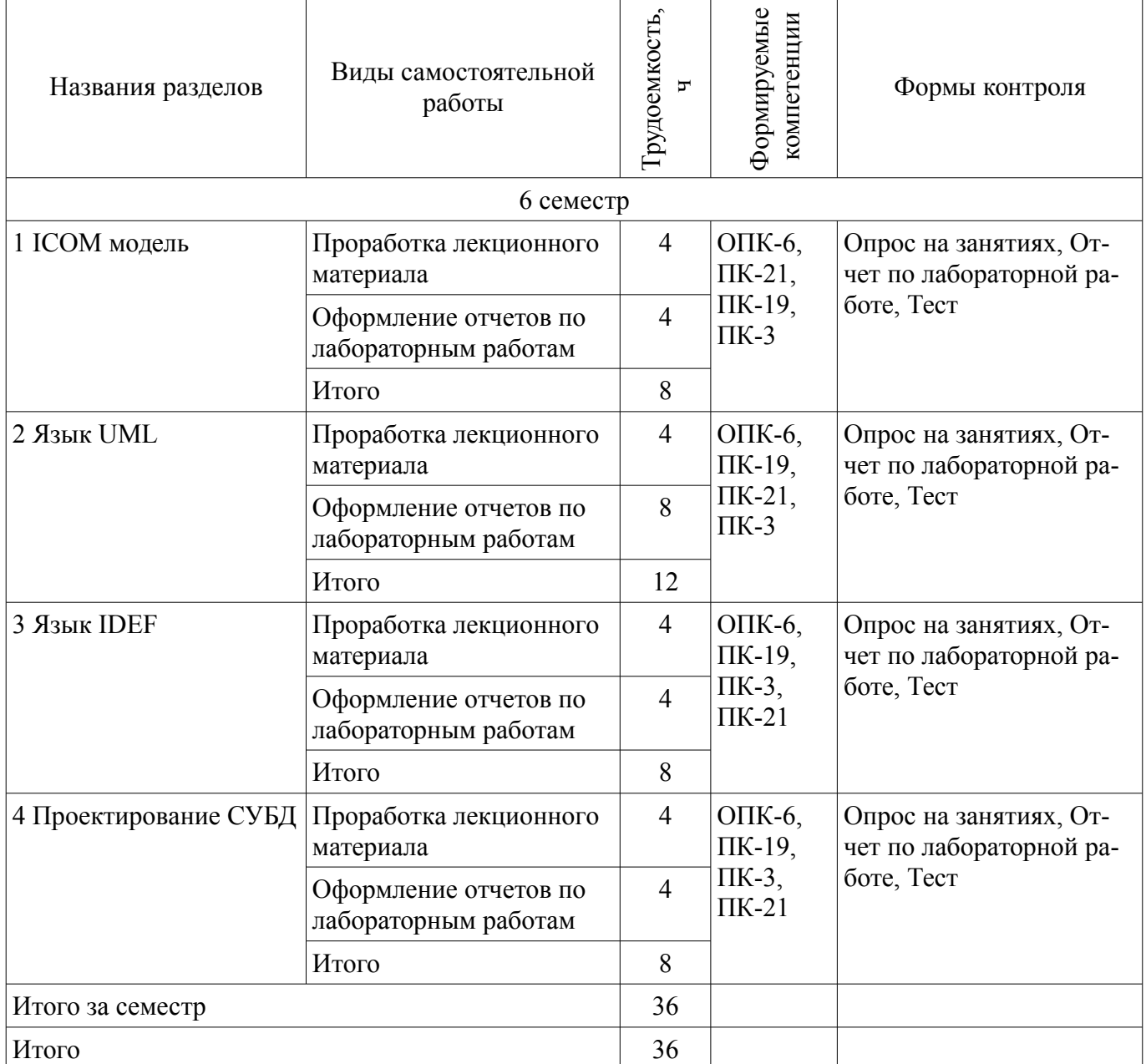

#### **10. Курсовая работа (проект)**

Не предусмотрено РУП.

#### **11. Рейтинговая система для оценки успеваемости обучающихся**

**11.1. Балльные оценки для элементов контроля**

# Таблица 11.1 – Балльные оценки для элементов контроля

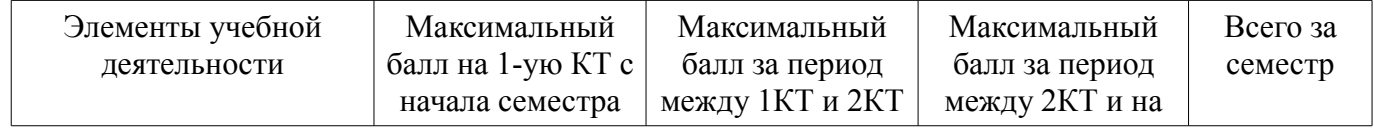

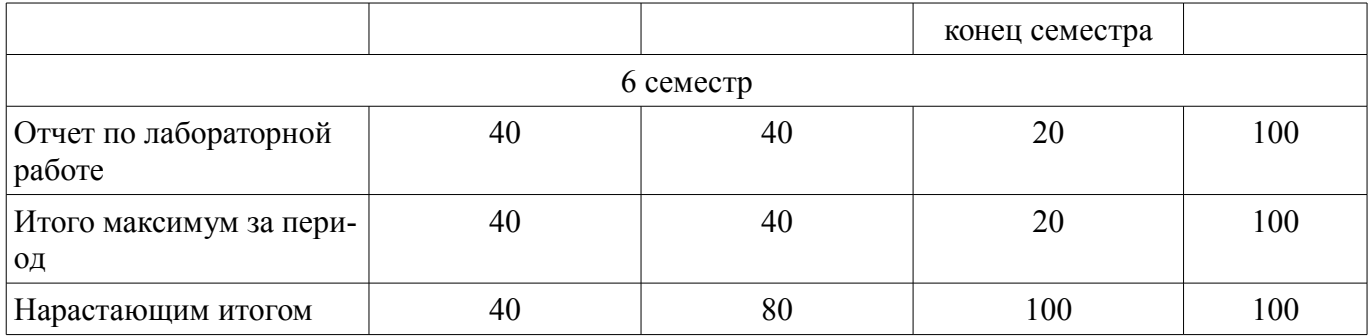

# **11.2. Пересчет баллов в оценки за контрольные точки**

Пересчет баллов в оценки за контрольные точки представлен в таблице 11.2. Таблица 11.2 – Пересчет баллов в оценки за контрольные точки

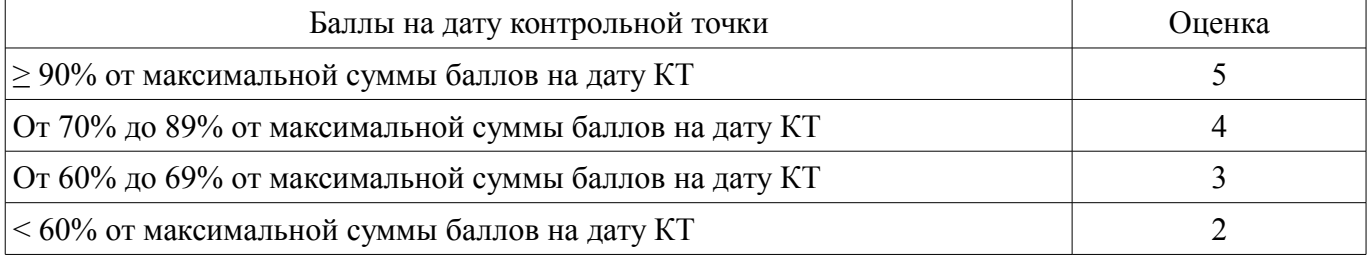

# **11.3. Пересчет суммы баллов в традиционную и международную оценку**

Пересчет суммы баллов в традиционную и международную оценку представлен в таблице 11.3.

Таблица 11.3 – Пересчет суммы баллов в традиционную и международную оценку

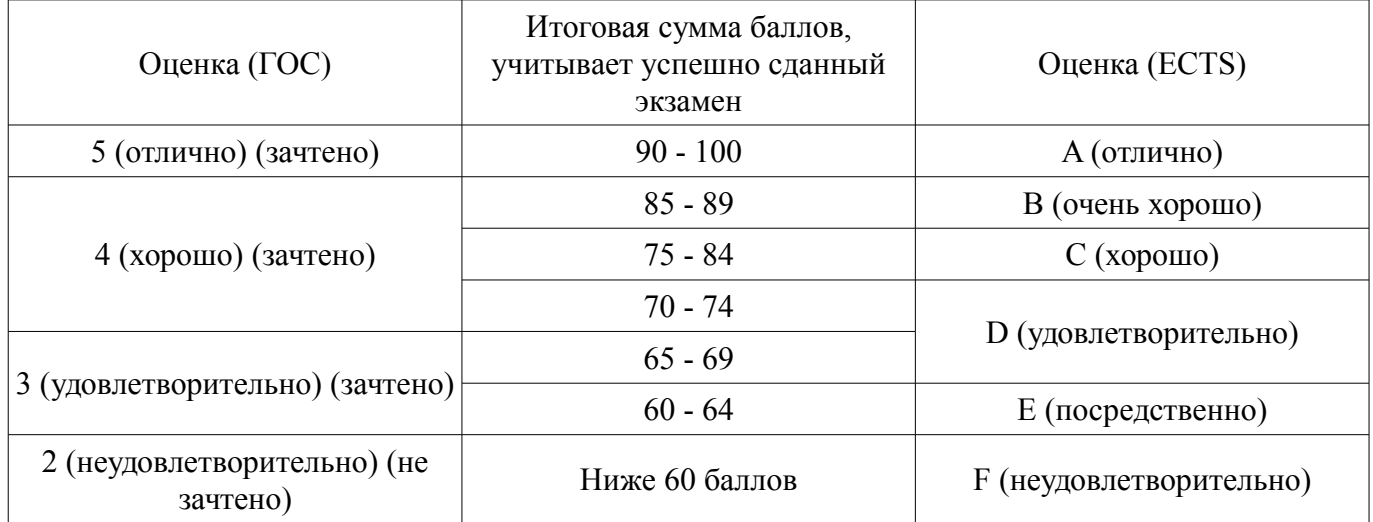

#### **12. Учебно-методическое и информационное обеспечение дисциплины**

#### **12.1. Основная литература**

1. Технологии разработки программного обеспечения. Разработка сложных программных систем : Учебное пособие для вузов / Сергей Александрович Орлов. - СПб. : Питер, 2002. - 464 с. (наличие в библиотеке ТУСУР - 25 экз.)

#### **12.2. Дополнительная литература**

1. Спецкурс. Технология разработки программного обеспечения : учебно-методическое пособие / А. А. Изюмов, А. Я. Клименко ; Федеральное агентство по образованию, Томский государственный университет систем управления и радиоэлектроники, Кафедра компьютерных систем в управлении и проектировании. - Томск : ТУСУР, 2007. - 153 с. (наличие в библиотеке ТУСУР - 13 экз.)

2. Технологии разработки программного обеспечения: современный курс по программной инженерии: учебник для вузов / С. А. Орлов, Б. Я. Цилькер. - 4-е изд. - СПб. : ПИТЕР, 2012. - 608 с. (наличие в библиотеке ТУСУР - 15 экз.)

### **12.3. Учебно-методические пособия**

#### **12.3.1. Обязательные учебно-методические пособия**

1. Спецкурс (методические указания к лабораторным и самостоятельным работам для студентов специальности 220201 - Управление и информатика в технических системах). Третье издание. [Электронный ресурс] - Режим доступа: http://www.kcup.tusur.ru/index.php? module=mod\_methodic&command=view&id=153 (дата обращения: 23.06.2018).

# **12.3.2. Учебно-методические пособия для лиц с ограниченными возможностями здоровья и инвалидов**

Учебно-методические материалы для самостоятельной и аудиторной работы обучающихся из числа лиц с ограниченными возможностями здоровья и инвалидов предоставляются в формах, адаптированных к ограничениям их здоровья и восприятия информации.

#### **Для лиц с нарушениями зрения:**

- в форме электронного документа;
	- в печатной форме увеличенным шрифтом.

#### **Для лиц с нарушениями слуха:**

- в форме электронного документа;
- в печатной форме.

# **Для лиц с нарушениями опорно-двигательного аппарата:**

- в форме электронного документа;
- в печатной форме.

# **12.4. Профессиональные базы данных и информационные справочные системы**

1. www.elibrary.ru - крупнейший российский информационный портал в области науки, технологии, медицины и образования. Доступ свободный

# **13. Материально-техническое обеспечение дисциплины и требуемое программное обеспечение**

# **13.1. Общие требования к материально-техническому и программному обеспечению дисциплины**

# **13.1.1. Материально-техническое и программное обеспечение для лекционных занятий**

Для проведения занятий лекционного типа, групповых и индивидуальных консультаций, текущего контроля и промежуточной аттестации используется учебная аудитория с количеством посадочных мест не менее 22-24, оборудованная доской и стандартной учебной мебелью. Имеются демонстрационное оборудование и учебно-наглядные пособия, обеспечивающие тематические иллюстрации по лекционным разделам дисциплины.

# **13.1.2. Материально-техническое и программное обеспечение для лабораторных работ**

Лаборатория информационного обеспечения систем управления

учебная аудитория для проведения занятий лекционного типа, учебная аудитория для проведения занятий практического типа, учебная аудитория для проведения занятий лабораторного типа, помещение для проведения текущего контроля и промежуточной аттестации, помещение для самостоятельной работы

634034, Томская область, г. Томск, Вершинина улица, д. 74, 329 ауд.

Описание имеющегося оборудования:

- Компьютер WS1 (11 шт.);

- Доска белая;

- Комплект специализированной учебной мебели;
- Рабочее место преподавателя.

Программное обеспечение:

- ERwin Data Modeler r7
- Enterprise Architect
- Windows 10 Enterprise

#### **13.1.3. Материально-техническое и программное обеспечение для самостоятельной работы**

Для самостоятельной работы используются учебные аудитории (компьютерные классы), расположенные по адресам:

- 634050, Томская область, г. Томск, Ленина проспект, д. 40, 233 ауд.;

- 634045, Томская область, г. Томск, ул. Красноармейская, д. 146, 201 ауд.;

- 634034, Томская область, г. Томск, Вершинина улица, д. 47, 126 ауд.;

- 634034, Томская область, г. Томск, Вершинина улица, д. 74, 207 ауд.

Состав оборудования:

- учебная мебель;

- компьютеры класса не ниже ПЭВМ INTEL Celeron D336 2.8ГГц. - 5 шт.;

- компьютеры подключены к сети «Интернет» и обеспечивают доступ в электронную информационно-образовательную среду университета.

Перечень программного обеспечения:

- Microsoft Windows;

- OpenOffice;

- Kaspersky Endpoint Security 10 для Windows;

- 7-Zip;

- Google Chrome.

# **13.2. Материально-техническое обеспечение дисциплины для лиц с ограниченными возможностями здоровья и инвалидов**

Освоение дисциплины лицами с ограниченными возможностями здоровья и инвалидами осуществляется с использованием средств обучения общего и специального назначения.

При занятиях с обучающимися **с нарушениями слуха** предусмотрено использование звукоусиливающей аппаратуры, мультимедийных средств и других технических средств приема/передачи учебной информации в доступных формах, мобильной системы преподавания для обучающихся с инвалидностью, портативной индукционной системы. Учебная аудитория, в которой занимаются обучающиеся с нарушением слуха, оборудована компьютерной техникой, аудиотехникой, видеотехникой, электронной доской, мультимедийной системой.

При занятиях с обучающимися **с нарушениями зрениями** предусмотрено использование в лекционных и учебных аудиториях возможности просмотра удаленных объектов (например, текста на доске или слайда на экране) при помощи видеоувеличителей для комфортного просмотра.

При занятиях с обучающимися **с нарушениями опорно-двигательного аппарата** используются альтернативные устройства ввода информации и другие технические средства приема/передачи учебной информации в доступных формах, мобильной системы обучения для людей с инвалидностью.

# **14. Оценочные материалы и методические рекомендации по организации изучения дисциплины**

#### **14.1. Содержание оценочных материалов и методические рекомендации**

Для оценки степени сформированности и уровня освоения закрепленных за дисциплиной компетенций используются оценочные материалы в составе:

#### **14.1.1. Тестовые задания**

Какие методологии поддерживает BPWin?

1) IDEF0

2) IDEF1

3) IDEF3

4) DFD

Разбиение системы на более мелкие части с целью их подробного рассмотрения называется: 1) итерация

2) дезинтеграция

3) фрустрация

4) декомпозиция

На диаграмме «черного ящика» в верхнюю грань входят стрелки, которые обозначают:

1) управление

 $2)$  вход

3) выход

4) механизм

К структурным диаграммам в UML относятся (выберите один или несколько вариантов):

1) Диаграмма классов

2) Диаграмма последовательности

3) Диаграмма компонентов

4) Диаграмма состояний

Если некоторое заданное поведение для одного варианта использования включается в качестве составного компонента в последовательность поведения другого варианта использования, то отношение, описывающее данное поведение называется:

1) включение

2) расширение

3) агрегация

4) обобщение

Если при описании прецедентов необходимо отметить, что дочерние варианты использования обладают всеми атрибутами и особенностями поведения родительских вариантов, то используют отношение:

1) включение

2) расширение

3) агрегация

4) обобшение

Отношение, определяющее взаимосвязь экземпляров отдельного варианта использования с более общим вариантом, свойства которого определяется на основе способа совместного объединения данных экземпляров, называется:

1) включение

2) расширение

3) агрегация

4) обобщение

Если элемент диаграммы классов обозначен со стереотипом "-", то это:

1) Public

2) Private

3) Protected

4) Implementation

Если элемент диаграммы классов обозначен со стереотипом "+", то это:

1) Public

2) Private

3) Protected

4) Implementation

Если элемент диаграммы классов обозначен со стереотипом "#", то это:

1) Public

2) Private

3) Protected

4) Implementation

Если элемент диаграммы классов обозначен со стереотипом "~", то это:

1) Public

2) Private

3) Protected

4) Implementation

Сообщение, требующее создания другого объекта для выполнения определённых действий, называется:

- 1) create
- 2) return
- $3)$  new
- 4) realize

Сообщение, требующее вызова операции или процедуры принимающего объекта, называет-

cя:

- $1)$  call
- 2) return
- 3) incoming
- $4)$  new

Сообщение, возвращающее значение выполненной операции или процедуры вызвавшему ее объекту, называется:

1) realize

- $2)$  renew
- 3) return
- 4) recall

После передачи данного сообщения объект-приемник может поместить данное сообщение в очередь с ограниченным временем ожидания, если он занят выполнением других операций. Это сообщение называется:

- 1) С ожиданием
- $2)$  С буфером
- 3) С отказом
- 4) Синхронное

В этом состоянии на диаграмме состояний находится объект в начальный момент времени:

- 1) Начальное
- 2) Ожидание
- 3) Сторожевое
- 4) Конечное

В нотации IDEF, задавая домен, необходимо указать (выберите один или несколько вариан-

 $\text{TOB}$ ):

- 1) Имя домена
- 2) Родительский домен
- 3) Дату создания домена
- 4) Базовый тип данных домена
- В базовом наборе в программе ErWin Data Modeler определены домены:
- 1) Float
- 2) String
- 3) Integer
- 4) Double
- В SQL запрос, который добавляет записи в таблицу из файла, называется:
- 1) LOAD DATA OF FILE
- 2) LOAD DATA INFILE
- 3) LOAD FROM FILE
- 4) LOAD DATA FROM FILE
- В SQL запрос, который отображает информацию о полях таблицы, называется:
- 1) SHOW
- 2) DESCRIBE
- $3)$  INFO
- 4) SHOW TABLE

# 14.1.2. Темы лабораторных работ

Построение ICOM модели Построение диаграммы прецедентов использования. Построение диаграммы классов. Построение диаграммы последовательности действий. Построение диаграммы состояний. Изучение SQL и реализация базы данных. Создание полноатрибутной модели данных. Реализация СУБД

# **14.1.3. Темы опросов на занятиях**

ICOM-модель. Принцип построения модели IDEF0. Проведение экспертизы. Слияние и расщепление моделей. Работы. Стрелки.

Создание модели в нотации UML. Пакеты, объекты, связи. Типы диаграмм.

Диаграммы прецедентов использования. (Use Case diagram). Отношения расширения и включения.

Диаграммы классов (Class diagram). Определение свойств атрибутов класса. Типы зависимостей между классами.

Диаграммы последовательностей действий (Sequence diagram). Типы сообщений. Типы синхронизации.

Диаграммы взаимодействия (Collaboration diagram). Понятие синхронизации сообщений.

Диаграммы состояний (Statechart diagram). Основные принципы построения. Отличия между блок-схемами и диаграммами состояний. Виды активностей.

Создание модели базы данных. Логический и физический уровни. Определение свойств объектов. Типы связей. Координальность.

Основные понятия SQL. Понятие таблиц и баз данных. Служебные запросы. Запросы группы определения данных. Запросы группы управления данным.

Компоненты работы с базами данных. Основные управляющие конструкции языка Object Pascal.

# **14.1.4. Зачёт**

Основные принципы проектирования модели AS-IS Диаграмма прецедентов Диаграмма классов Диаграмма последовательности Диаграмма состояний Связь баз данных с проектными решениями

Основные запросы языка SQL

# **14.2. Требования к оценочным материалам для лиц с ограниченными возможностями здоровья и инвалидов**

Для лиц с ограниченными возможностями здоровья и инвалидов предусмотрены дополнительные оценочные материалы, перечень которых указан в таблице 14.

Таблица 14 – Дополнительные материалы оценивания для лиц с ограниченными возможностями здоровья и инвалидов

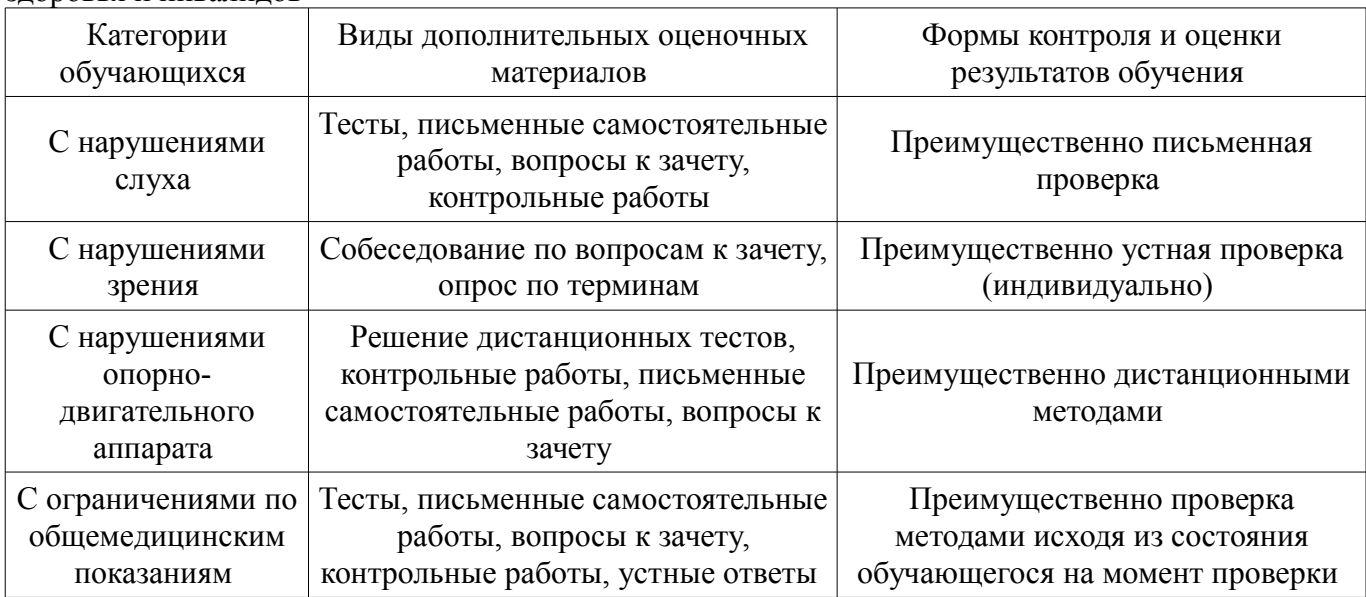

#### **14.3. Методические рекомендации по оценочным материалам для лиц с ограниченными возможностями здоровья и инвалидов**

Для лиц с ограниченными возможностями здоровья и инвалидов предусматривается доступная форма предоставления заданий оценочных средств, а именно:

- в печатной форме;
- в печатной форме с увеличенным шрифтом;
- в форме электронного документа;
- методом чтения ассистентом задания вслух;
- предоставление задания с использованием сурдоперевода.

Лицам с ограниченными возможностями здоровья и инвалидам увеличивается время на подготовку ответов на контрольные вопросы. Для таких обучающихся предусматривается доступная форма предоставления ответов на задания, а именно:

- письменно на бумаге;
- набор ответов на компьютере;
- набор ответов с использованием услуг ассистента;
- представление ответов устно.

Процедура оценивания результатов обучения лиц с ограниченными возможностями здоровья и инвалидов по дисциплине предусматривает предоставление информации в формах, адаптированных к ограничениям их здоровья и восприятия информации:

#### **Для лиц с нарушениями зрения:**

- в форме электронного документа;
- в печатной форме увеличенным шрифтом.

# **Для лиц с нарушениями слуха:**

- в форме электронного документа;
- в печатной форме.

#### **Для лиц с нарушениями опорно-двигательного аппарата:**

- в форме электронного документа;
- в печатной форме.

При необходимости для лиц с ограниченными возможностями здоровья и инвалидов процедура оценивания результатов обучения может проводиться в несколько этапов.